# Axes, axes, axes

Andreas Bühmann Michael Ummels

v1.0 – 2011/09/16

#### **Abstract**

The fontaxes package simulates multiple independent font selection axes on top of certain single NFSS axes: *base family*, *figure style*, and *figure alignment* on top of *family*; *primary shape* and *secondary shape* on top of *shape*; and *math weight* and *math figure alignment* on top of *math version*.

# **Contents**

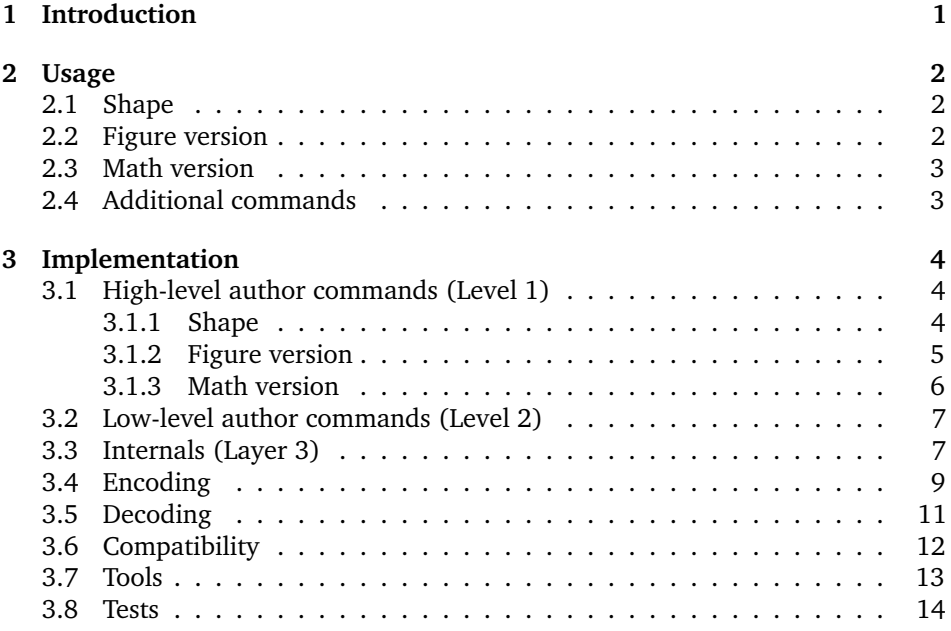

# <span id="page-0-0"></span>**1 Introduction**

The introduction of the New Font Selection Scheme (NFSS) has greatly simplified the usage of ETEX with fonts different from the Computer Modern fonts originally designed for TEX. However, the NFSS has some limitations. In particular, it defines only one axis for the font shape, which caters for both the actual *shape* of the font (e.g. upright, italic or slanted) and the *case* of the font (e.g. upper-lower case and small-caps). For example, if the current font shape is italic, then selecting small capitals using \scshape or \textsc will revert to an upright shape, even if the font has italic small capitals.

The fontaxes package alleviates the deficiencies of the NFSS by simulating multiple axes on top of single NFSS axes. In particular, it replaces the single NFSS shape axis by a primary and a secondary shape axis, catering for the shape and the case of the font, respectively. Moreover, the package introduces three new axes to deal with different *figure versions*, which are provided by many professional fonts.

## <span id="page-1-0"></span>**2 Usage**

You can load this package by adding

\usepackage{fontaxes}

to the preamble of your document. This redefines and makes available certain font selection commands, which are described in the rest of this section.

### <span id="page-1-1"></span>**2.1 Shape**

The fontaxes package splits the NFSS's single shape axis into two: the primary shape axis (n, it, etc.) and the secondary shape axis (ulc, sc, etc.).

\upshape The commands \upshape, \itshape, and \slshape are redefined to access the primary axis only. For access to a swash shape, the command \swshape has been added.

> The commands \scshape and \sscshape (spaced small caps) access the sec ondary axis. To return from any small-caps shape to upper-lower case, you can use the command \ulcshape.

> All these commands update the two shape axes using the low-level commands \fontprimaryshape{ $\{value\}$ } and \fontsecondaryshape{ $\{value\}$ .

> If you want to change which values are used by the various commands  $\setminus$  *(abbr*)shape, redefine the corresponding  $\setminus$  *(abbr*)default. The additional commands \swdefault, \sscdefault, and \ulcdefault are provided with their default values sw, ssc, and ulc, respectively.

### <span id="page-1-2"></span>**2.2 Figure version**

Different figure versions are usually implemented as different font families (e.g. MinionPro-{OsF, LF, TOsF, TLF} or  $ppl{j,x}$ . The fontaxes package splits off the axes *figure style* and *figure alignment*, which leaves the *base family* (e.g. MinionPro or ppl).

\itshape \slshape \swshape \ulcshape \scshape \sscshape \fontprimaryshape \fontsecondaryshape \swdefault \sscdefault \ulcdefault

\lnfigures \tbfigures \prfigures \fontfigurestyle \fontfigurealignment

\txfigures The fontaxes package knows two figure styles, text and lining (accessible via \txfigures and \lnfigures), and two modes of figure alignment, tabular and proportional (accessible via the switches \tbfigures and \prfigures).

> Additionally, you can access both axes directly using the low-level commands \fontfigurestyle{ $\langle value \rangle$ } and \fontfigurealignment{ $\langle value \rangle$ }.

If you want to change the font family without changing the figure ver- \fontbasefamily sion, use \fontbasefamily{h*value*i}. (All these commands require a successive \selectfont to make the changes take effect.)

> For choosing the figure versions to be used in math mode, you can use the corresponding axis *math figure alignment*. Note that there is currently no means for changing the figure style used in math.

### <span id="page-2-0"></span>**2.3 Math version**

\boldmath By default,  $E\ddot{E}X$  provides two math versions, normal and bold, as well as com-<br>\unboldmath mands \boldmath and \unboldmath for switching between them. The fontaxes

packages redefines these commands to operate on the axis *math weight*. \tabularmath A second axis *math figure alignment* is introduced that allows you to \proportionalmath switch between tabular and proportional figures using \tabularmath and \proportionalmath. (This assumes the presence of additional math versions tabular and boldtabular; the package will copy the setups of math versions normal and bold at the end of the preamble in case you do not provide your own declarations.)

\unboldmath mands \boldmath and \unboldmath for switching between them. The fontaxes

\mathweight You can directly assign values to the axes using the low-level commands \mathfigurealignment \mathweight{/value}} and \mathfigurealignment{/value}}.

Table [1](#page-3-3) summarizes which commands set which values on which axes.

### <span id="page-2-1"></span>**2.4 Additional commands**

\textsw Similar to the well-known \textit, \textsc, etc. this package provides commands \textsw, \textssc, \textulc, \textfigures, \liningfigures, \tabularfigures and \proportionalfigures that take one argument and apply the font change only to the argument. For example,  $\text{text}\$  is roughly equivalent to  ${\sum_{\text{subspace}}$  (but automatically adds italic corrections).

The command \figureversion{/*options*}} allows easy switching of multiple \figureversion of one or more of the following options: aspects of figures simultaneously. It takes as an argument a comma-separated list

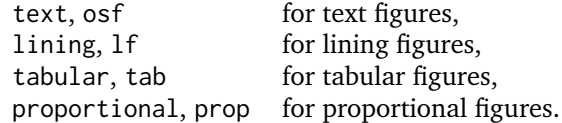

For example, \figureversion{lf,tab} selects tabular lining figures.

\textssc \textulc \textfigures \liningfigures \tabularfigures \proportionalfigures

| Command                                      | Axis                 | Value                                                | Default                        |
|----------------------------------------------|----------------------|------------------------------------------------------|--------------------------------|
| \upshape<br>\itshape<br>\slshape<br>\swshape | \fontprimaryshape    | \updefault<br>\itdefault<br>\sldefault<br>\swdefault | n<br>it<br>sl<br><b>SW</b>     |
| \ulcshape<br>\scshape<br>\sscshape           | \fontsecondaryshape  | \ulcdefault<br>\scdefault<br>\sscdefault             | ulc<br><b>SC</b><br><b>SSC</b> |
| \txfigures<br>\lnfigures                     | \fontfigurestyle     | text<br>lining                                       |                                |
| \tbfigures<br>\prfigures                     | \fontfigurealignment | tabular<br>proportional                              |                                |
| $\langle none\rangle$                        | \fontbasefamily      | $\langle$ font-dependent $\rangle$                   |                                |
| \boldmath<br>\unboldmath                     | \mathweight          | bold<br>normal                                       |                                |
| <b>\tabularmath</b><br>\proportionalmath     | \mathfigurealignment | tabular<br>proportional                              |                                |

<span id="page-3-3"></span>Table 1: Summary of commands

# <span id="page-3-0"></span>**3 Implementation**

# <span id="page-3-1"></span>**3.1 High-level author commands (Level 1)**

<span id="page-3-2"></span>**3.1.1 Shape**

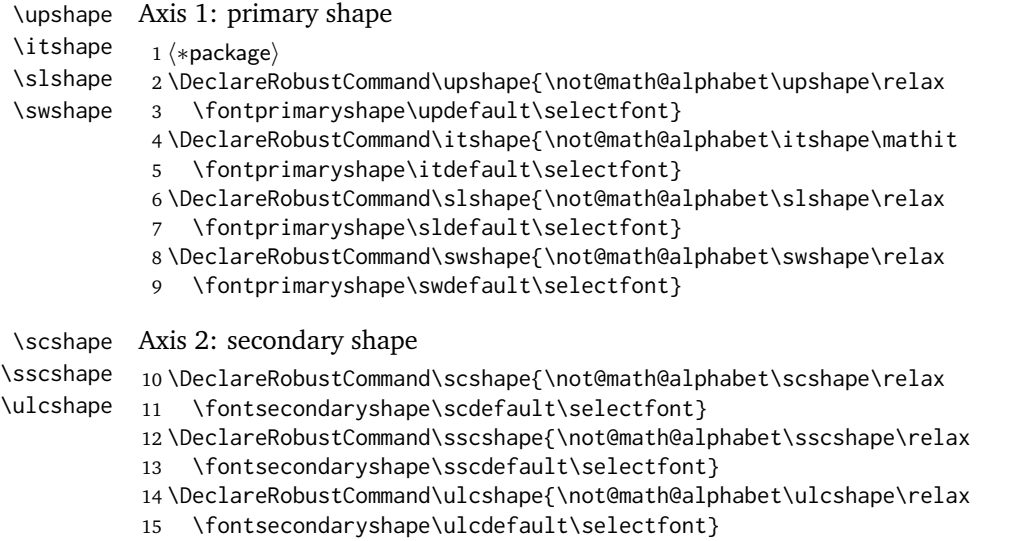

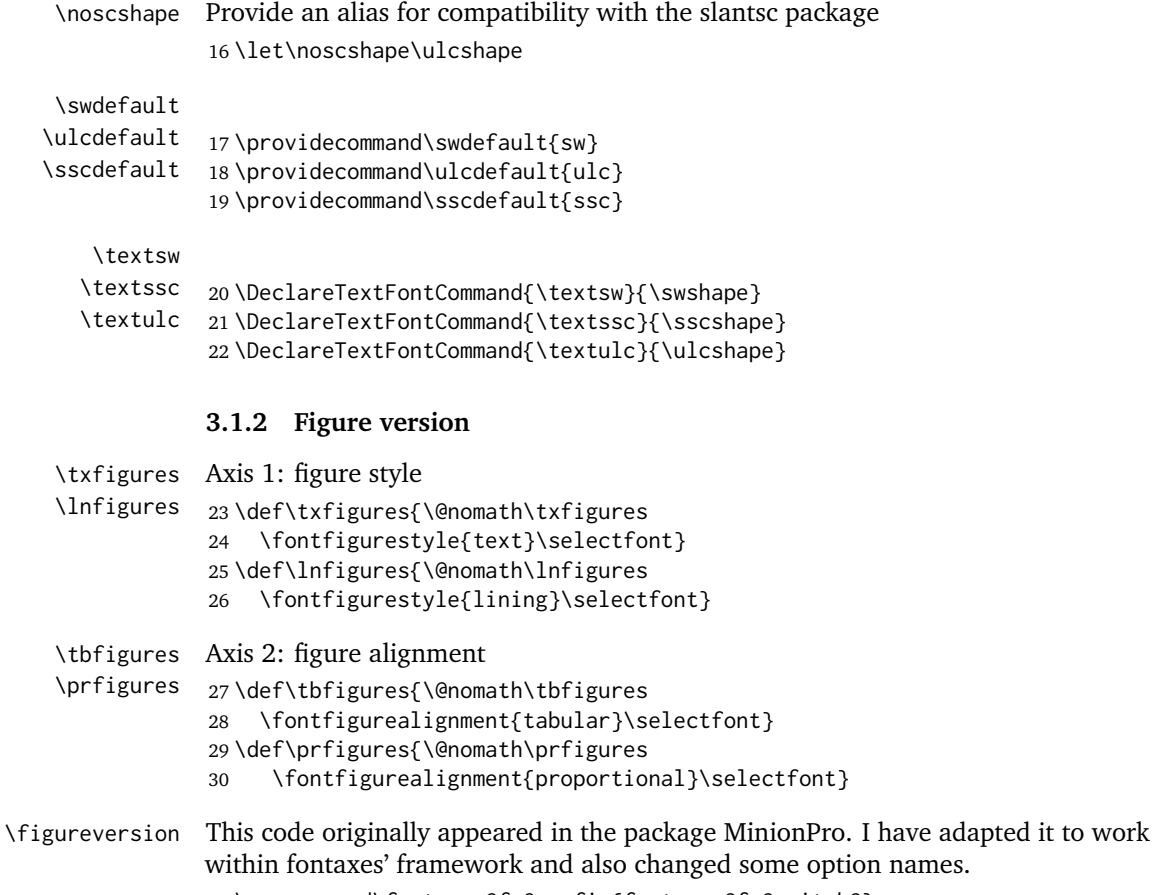

<span id="page-4-0"></span>within fontaxes' framework and also changed some option names. \newcommand\fontaxes@fv@prefix{fontaxes@fv@switch@}

```
32 \newcommand*\fontaxes@fv@newoption[1]
```

```
33 {\expandafter\newcommand\csname\fontaxes@fv@prefix #1\endcsname}
34 \fontaxes@fv@newoption{text} {\txfigures}
```
- \fontaxes@fv@newoption{osf} {\txfigures}
- \fontaxes@fv@newoption{lining} {\lnfigures}
- \fontaxes@fv@newoption{lf} {\lnfigures} \fontaxes@fv@newoption{tabular} {\tbfigures\tabularmath}
- \fontaxes@fv@newoption{tab} {\tbfigures\tabularmath}
- \fontaxes@fv@newoption{proportional}{\prfigures\proportionalmath}

```
41 \fontaxes@fv@newoption{prop} {\prfigures\proportionalmath}
```
We simply iterate over the list of figure versions specified in the argument to \figureversion and check if we have specified a matching option.

```
42 \newcommand\fontaxes@fv@list{}
```

```
43 \newcommand\fontaxes@fv{}
```

```
44 \DeclareRobustCommand*\figureversion[1]{%
```

```
45 \edef\fontaxes@fv@list{\zap@space#1 \@empty}%
```
\@for\fontaxes@fv:=\fontaxes@fv@list\do{%

```
47 \@ifundefined{\fontaxes@fv@prefix\fontaxes@fv}{%
```
 \PackageWarning{fontaxes}% {Unknown figure style '\fontaxes@fv'\MessageBreak specified as the argument to \string\figureversion.\MessageBreak Figure style not changed}% }{% \@nameuse{\fontaxes@fv@prefix\fontaxes@fv}% }% }% }

We have made \figureversion robust to protect it in moving arguments (e.g., section titles). Additionally, we want it to simply be ignored when hyperref is building PDF strings (e.g., for bookmarks). The same is true for similar commands, but we only include a selection of them (only the forms with arguments).

### \AtBeginDocument{

 \@ifpackageloaded{hyperref}{% \pdfstringdefDisableCommands{% \let\figureversion\@gobble \let\textfigures\@firstofone \let\liningfigures\@firstofone \let\tabularfigures\@firstofone \let\proportionalfigures\@firstofone \let\textsw\@firstofone \let\textssc\@firstofone \let\textulc\@firstofone }% }{}% }

Axis 3: base family \fontbasefamily{...}

```
\textfigures
     \liningfigures
     \tabularfigures
\proportionalfigures
                      71 \DeclareTextFontCommand{\textfigures}{\txfigures}
                      72 \DeclareTextFontCommand{\liningfigures}{\lnfigures}
                      73 \DeclareTextFontCommand{\tabularfigures}{\tbfigures\tabularmath}
                      74 \DeclareTextFontCommand{\proportionalfigures}
                      75 {\prfigures\proportionalmath}
```
### <span id="page-5-0"></span>**3.1.3 Math version**

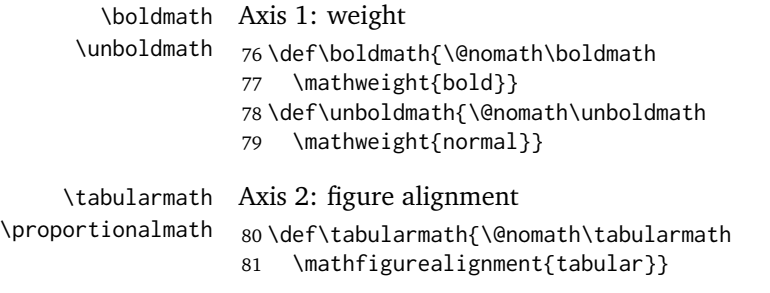

<span id="page-6-0"></span>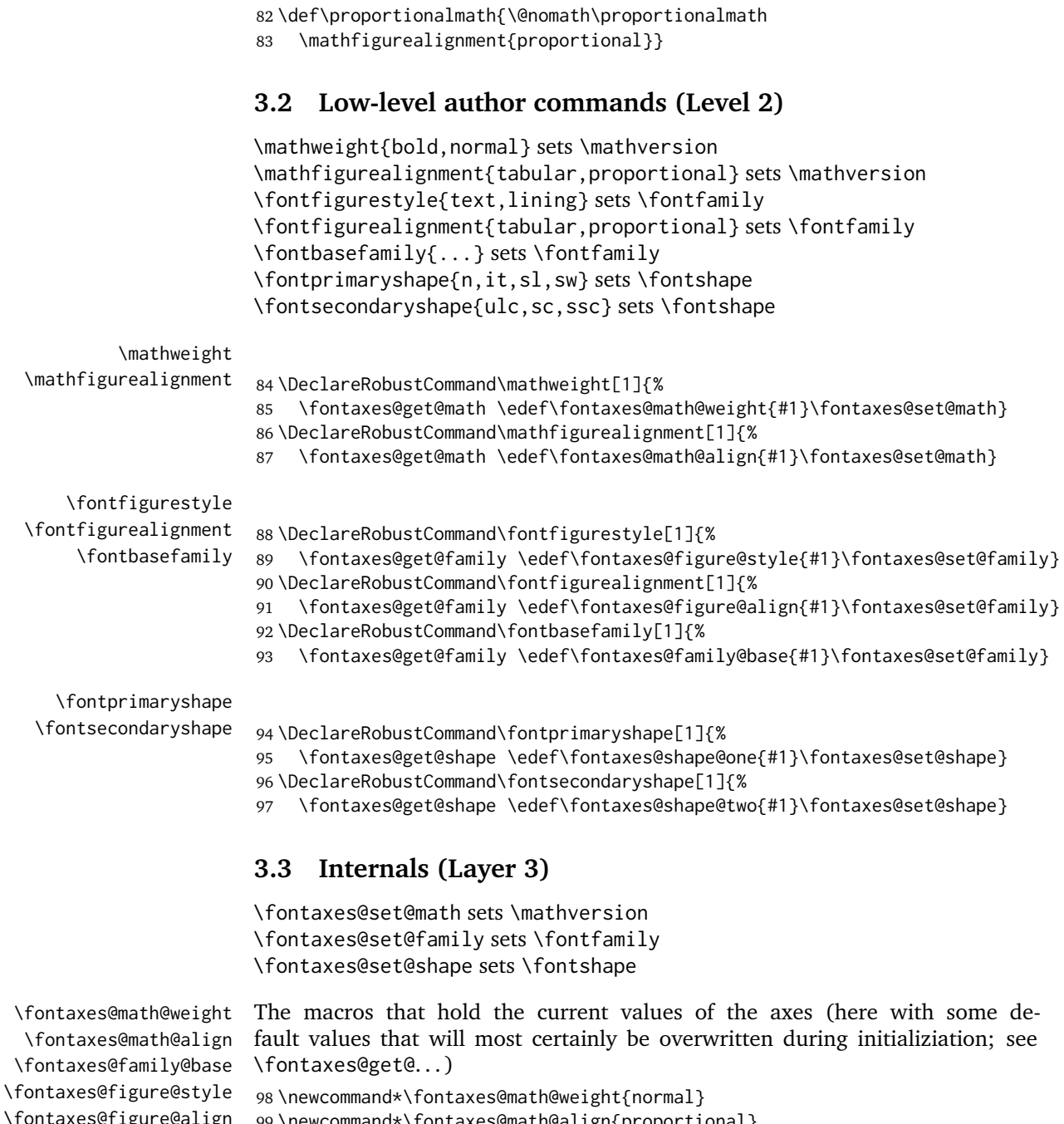

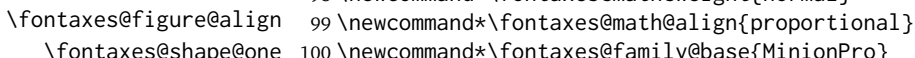

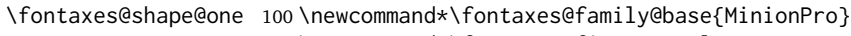

\fontaxes@shape@two 101 \newcommand\*\fontaxes@figure@style{text}

```
102 \newcommand*\fontaxes@figure@align{proportional}
```
 \newcommand\*\fontaxes@shape@one{n} \newcommand\*\fontaxes@shape@two{ulc} \fontaxes@set@math \fontaxes@set@family 105\newcommand\*\fontaxes@set@math{% \fontaxes@set@shape 106 \fontaxes@encode@math \mathversion{\fontaxes@code}% \fontaxes@save\math@version} \newcommand\*\fontaxes@set@family{% \fontaxes@encode@family \fontfamily{\fontaxes@code}% \fontaxes@save\f@family} \newcommand\*\fontaxes@set@shape{% \fontaxes@encode@shape \fontshape{\fontaxes@code}% \fontaxes@save\f@shape} \fontaxes@get@math Check for changes: if changed, try to decode and update axes. \fontaxes@get@family 117 \newcommand\*\fontaxes@get@math{% \fontaxes@get@shape \iffontaxes@changed\math@version{% \fontaxes@decode@{math}{\math@version}% \ifx\fontaxes@edoc\relax\else \edef\fontaxes@math@weight{\expandafter\@firstoftwo\fontaxes@edoc}% \edef\fontaxes@math@align{\expandafter\@secondoftwo\fontaxes@edoc}% \fi \fontaxes@save\math@version }{}% } \newcommand\*\fontaxes@get@family{% \iffontaxes@changed\f@family{% \let\fontaxes@edoc\relax \expandafter\fontaxes@split@family\f@family--\@nnil \ifx\fontaxes@split@suffix\relax\else \fontaxes@decode@{figures}{\fontaxes@split@suffix}% \fi \ifx\fontaxes@edoc\relax Try alternative \expandafter\fontaxes@split@familyalt\f@family \@empty\@empty\@empty\@empty\@nnil \ifx\fontaxes@split@suffix\relax\else \fontaxes@decode@{figuresalt}{\fontaxes@split@suffix}% \fi \ifx\fontaxes@edoc\relax \fontaxes@warn@undecodable{family '\f@family'}% \edef\fontaxes@family@base{\f@family}% 143 \else \edef\fontaxes@family@base{\fontaxes@split@prefix}% \edef\fontaxes@figure@style{\expandafter\@firstoftwo\fontaxes@edoc}%

```
Do not overwrite align (does not occur in alternative naming scheme)
146 \fi
147 \else
Store values
148 \edef\fontaxes@family@base{\fontaxes@split@prefix}%
149 \edef\fontaxes@figure@style{\expandafter\@firstoftwo\fontaxes@edoc}%
150 \edef\fontaxes@figure@align{\expandafter\@secondoftwo\fontaxes@edoc}%
151 \fi
152 }{}%
153 }
154 \newcommand*\fontaxes@get@shape{%
155 \iffontaxes@changed\f@shape{%
156 \fontaxes@decode@{shape}{\f@shape}%
157 \ifx\fontaxes@edoc\relax\else
158 \edef\fontaxes@shape@one{\expandafter\@firstoftwo\fontaxes@edoc}%
159 \edef\fontaxes@shape@two{\expandafter\@secondoftwo\fontaxes@edoc}%
160 \fi
161 \fontaxes@save\f@shape
162 }{}%
163 }
```
### <span id="page-8-0"></span>**3.4 Encoding**

\fontaxes@encode@math \fontaxes@encode@figures \fontaxes@encode@figuresalt 166 } \fontaxes@encode@shape

```
\fontaxes@encode@family
164 \newcommand*\fontaxes@encode@math{%
                            165 \fontaxes@encode@{math}{{\fontaxes@math@weight}{\fontaxes@math@align}}%
                         Default is concatenation
                         167 \newcommand*\fontaxes@encode@math@default{%
                        168 \edef\fontaxes@code{\fontaxes@math@weight\fontaxes@math@align}}
                        169 \newcommand*\fontaxes@encode@family{%
```

```
170 \fontaxes@encode@{family}
```

```
171 {{\fontaxes@family@base}{\fontaxes@figure@style}{\fontaxes@figure@align}}%
172 }
```
Try different naming conventions

```
173 \newcommand*\fontaxes@encode@family@default{%
```
- \fontaxes@encode@figures
- \edef\fontaxes@code{\fontaxes@family@base-\fontaxes@code}%
- \fontaxes@check@family\fontaxes@code
- \iffontaxes@exists\else
- \fontaxes@encode@figuresalt
- \edef\fontaxes@code{\fontaxes@family@base\fontaxes@code}%
- \fontaxes@check@family\fontaxes@code
- \iffontaxes@exists\else
- \edef\fontaxes@code{\fontaxes@family@base}%
- \fi

```
184 \fi
                           185 }
                           186 \newcommand*\fontaxes@encode@figures{%
                           187 \fontaxes@encode@{figures}{{\fontaxes@figure@style}{\fontaxes@figure@align}}%
                           188 }
                           189 \newcommand*\fontaxes@encode@figures@default{%
                           190 \edef\fontaxes@code{OsF}%
                           191 \PackageWarning{fontaxes}{Unknown figure version
                           192 '\fontaxes@figure@style\space + \fontaxes@figure@align'\MessageBreak
                           193 Encoding to '\fontaxes@code'}%
                           194 }
                           195 \newcommand*\fontaxes@encode@figuresalt{%
                           196 \fontaxes@encode@{figuresalt}{{\fontaxes@figure@style}{\fontaxes@figure@align}}%
                           197 }
                           198 \newcommand*\fontaxes@encode@figuresalt@default{%
                           199 \PackageWarning{fontaxes}{Unknown figure version
                           200 '\fontaxes@figure@style\space + \fontaxes@figure@align'\MessageBreak
                           201 Encoding to '\fontaxes@code'}%
                           202 \edef\fontaxes@code{j}%
                           203 }
                           204 \newcommand*\fontaxes@encode@shape{%
                           205 \fontaxes@encode@{shape}{{\fontaxes@shape@one}{\fontaxes@shape@two}}%
                           206 }
                            Default is (reverse) concatenation
                           207 \newcommand*\fontaxes@encode@shape@default{%
                           208 \edef\fontaxes@code{\fontaxes@shape@two\fontaxes@shape@one}%
                           209 }
         \fontaxes@encode@
                           210 \newcommand*\fontaxes@encode@[2]{%
                           211 \@ifundefined{fontaxes@encode@#1#2}
                           212 {\@nameuse{fontaxes@encode@#1@default}}
                           213 {\edef\fontaxes@code{\@nameuse{fontaxes@encode@#1#2}}}%
                           214 }
\fontaxes@naming@exception To do: Add a user interface to specify naming exceptions
                           215 \newcommand*\fontaxes@naming@exception[3]{%
                           216 \expandafter\edef\csname fontaxes@encode@#1#2\endcsname{#3}%
                           217 }
                            The defaults n and ulc disappear when combined.
                           218 \fontaxes@naming@exception{shape}{{n}{ulc}}{n}
                           219 \fontaxes@naming@exception{shape}{{n}{sc}}{sc}
                           220 \fontaxes@naming@exception{shape}{{n}{ssc}}{ssc}
                           221 \fontaxes@naming@exception{shape}{{it}{ulc}}{it}
                           222 \fontaxes@naming@exception{shape}{{sl}{ulc}}{sl}
                           223 \fontaxes@naming@exception{shape}{{sw}{ulc}}{sw}
```

```
The defaults disappear in the concatenation. boldtabular is formed regularly.
224 \fontaxes@naming@exception{math}{{normal}{proportional}}{normal}
225 \fontaxes@naming@exception{math}{{normal}{tabular}}{tabular}
```

```
226 \fontaxes@naming@exception{math}{{bold}{proportional}}{bold}
```
Provide abbreviations for font family suffixes.

```
227 \fontaxes@naming@exception{figures}{{text}{proportional}}{OsF}
228 \fontaxes@naming@exception{figures}{{text}{tabular}}{TOsF}
229 \fontaxes@naming@exception{figures}{{lining}{proportional}}{LF}
230 \fontaxes@naming@exception{figures}{{lining}{tabular}}{TLF}
```
The j/x naming convention does not know about different figure alignments. Let us silently ignore these.

```
231 \fontaxes@naming@exception{figuresalt}{{text}{proportional}}{j}
232 \fontaxes@naming@exception{figuresalt}{{text}{tabular}}{j}
233 \fontaxes@naming@exception{figuresalt}{{lining}{proportional}}{x}
234 \fontaxes@naming@exception{figuresalt}{{lining}{tabular}}{x}
```
## <span id="page-10-0"></span>**3.5 Decoding**

Detect if \mathversion, \fontshape, \fontfamily have been used not under control of this package.

```
\fontaxes@figure@style@domain
\fontaxes@figure@align@domain
   \fontaxes@shape@one@domain
   \fontaxes@shape@two@domain
 \fontaxes@math@weight@domain
  \fontaxes@math@align@domain
                               Assuming an injective encoding function, we can construct decoding tables when
                               we know the function's domain. To do: Warn if decoding entries are overwritten
                               (if the function is not injective).
                              235 \newcommand*\fontaxes@figure@style@domain{text,lining}
                              236 \newcommand*\fontaxes@figure@align@domain{proportional,tabular}
                              237 \newcommand*\fontaxes@shape@one@domain{n,it,sl,sw}
                              238 \newcommand*\fontaxes@shape@two@domain{ulc,sc,ssc}
                              239 \newcommand*\fontaxes@math@weight@domain{normal,bold}
                              240 \newcommand*\fontaxes@math@align@domain{proportional,tabular}
\fontaxes@create@decode@table #1 name, #2 list of axes
                              241 \newcommand*\fontaxes@create@decode@table[2]{%
                              242 \begingroup
                              243 \fontaxes@foreach{#2}{%
                              244 \@nameuse{fontaxes@encode@#1}%
                              245 \global\expandafter
                              246 \edef\csname fontaxes@decode@#1{\fontaxes@code}\endcsname{#2}%
                              247 }%
                              248 \endgroup
                              249 }
                              250 \AtEndOfPackage{
                              251 \fontaxes@create@decode@table{figures}
                              252 {{\fontaxes@figure@style}{\fontaxes@figure@align}}
                              253 \fontaxes@create@decode@table{figuresalt}
                              254 {{\fontaxes@figure@style}{\fontaxes@figure@align}}
```

```
255 \fontaxes@create@decode@table{shape}
                           256 {{\fontaxes@shape@one}{\fontaxes@shape@two}}
                           257 \fontaxes@create@decode@table{math}
                           258 {{\fontaxes@math@weight}{\fontaxes@math@align}}
                           259 }
\fontaxes@warn@undecodable
                           260 \newcommand*\fontaxes@warn@undecodable[1]{%
                           261 \PackageWarning{fontaxes}{I don't know how to decode\MessageBreak #1}}
        \fontaxes@decode@ Interpret the decoding tables.
                           262 \newcommand*\fontaxes@decode@[2]{%
                           263 \@ifundefined{fontaxes@decode@#1{#2}}{%
                           264 \let\fontaxes@edoc\relax
                           265 \fontaxes@warn@undecodable{#1 '#2'}%
                           266 }{\edef\fontaxes@edoc{\@nameuse{fontaxes@decode@#1{#2}}}}%
                           267 }
            \fontaxes@save
Save states of macros for future comparison
       \iffontaxes@changed
268 \newcommand*\iffontaxes@changed[1]{%
                           269 \expandafter\ifx\csname fontaxes@last@\string#1\endcsname#1%
                           270 \expandafter\@secondoftwo
                           271 \else
                           272 \expandafter\@firstoftwo
                           273 \fi
                           274 }
                           275 \newcommand*\fontaxes@save[1]{%
                           276 \expandafter\let\csname fontaxes@last@\string#1\endcsname#1%
                           277 }
```
## <span id="page-11-0"></span>**3.6 Compatibility**

If no math versions tabular and boldtabular are defined in the preamble, we provide defaults by copying the states of normal and bold (assuming, in turn, that these two exist).

```
278 \AtBeginDocument{%
279 \fontaxes@provide@mv@copy{tabular}{normal}%
280 \fontaxes@provide@mv@copy{boldtabular}{bold}%
281 }
```
\fontaxes@provide@mv@copy Declare math version #1 to be a copy of math version #2 if #1 does not exist already. To accomplish this we have to know that a math version's configuration is basically stored in a macro \mv@\*name*} (which makes us dependent on the NFSS implementation; sigh . . . ).

```
282 \newcommand*\fontaxes@provide@mv@copy[2]{%
```

```
283 \@ifundefined{mv@#1}{%
```

```
284 \DeclareMathVersion{#1}%
```
\expandafter\let\csname mv@#1\expandafter\endcsname

```
286 \csname mv@#2\endcsname
287 }{}%
288 }
```
## <span id="page-12-0"></span>**3.7 Tools**

```
\fontaxes@check@family
Check if family switching would yield an existing shape.
       \iffontaxes@exists
289 \newif\iffontaxes@exists
                          290 \newcommand*\fontaxes@check@family[1]{%
                          291 \begingroup
                          292 \fontfamily{#1}\try@load@fontshape
                          293 \expandafter
                          294 \ifx\csname\curr@fontshape\endcsname\relax
                          295 \aftergroup\fontaxes@existsfalse
                          296 \else
                          297 \aftergroup\fontaxes@existstrue
                          298 \fi
                          299 \endgroup
                          300 }
   \fontaxes@split@prefix
The results of splitting a family name.
   \fontaxes@split@suffix
                         301 \newcommand*\fontaxes@split@prefix{}
                          302 \newcommand*\fontaxes@split@suffix{}
   \fontaxes@split@family Font name contains one hyphen, split there
                          303 \newcommand*\fontaxes@split@family{}
                          304 \def\fontaxes@split@family#1-#2-#3\@nnil{%
                          305 \let\fontaxes@split@prefix\relax
                          306 \let\fontaxes@split@suffix\relax
                          307 \def\@tempa{#3}%
                          308 \ifx\@tempa\@empty\else
                          309 \def\fontaxes@split@suffix{#2}%
                          310 \ifx\fontaxes@split@suffix\@empty
                          311 \let\fontaxes@split@suffix\relax
                          312 \else
                          313 \def\fontaxes@split@prefix{#1}%
                          314 \fi
                          315 \fi
                          316 }
\fontaxes@split@familyalt Name consists of four characters, split off the last one
                          317 \newcommand*\fontaxes@split@familyalt{}
                          318 \def\fontaxes@split@familyalt#1#2#3#4#5\@nnil{%
                          319 \let\fontaxes@split@prefix\relax
                          320 \let\fontaxes@split@suffix\relax
                          321 \edef\@tempa{#5}%
                          322 \ifx\@tempa\@empty
                          323 \ifx\@empty#4\else
                          324 \def\fontaxes@split@prefix{#1#2#3}%
```

```
325 \def\fontaxes@split@suffix{#4}%
                 326 \fi
                 327 \fi
                 328 }
\fontaxes@foreach Execute #2 for each combination of values of the axes given in #1 (in the form
                 \{\setminus cs\} (...).
                 329 \newcommand\fontaxes@foreach[2]{%
                 330 \begingroup
                 331 \def\fontaxes@foreach@{#2}%
                 332 \@tfor\@tempa:=#1\do{%
                 333 \@temptokena\expandafter{\fontaxes@foreach@}%
                 334 \edef\fontaxes@foreach@{%
                 335 \noexpand\@for
                 336 \expandafter\noexpand\@tempa:=%
                 337 \expandafter\noexpand\csname
                 338 \expandafter\expandafter
                 339 \expandafter\@gobble
                 340 \expandafter\string\@tempa
                 341 @domain%
                 342 \endcsname
                 343 \noexpand\do{\the\@temptokena}%
                 344 }%
                 345 }%
                 346 \expandafter\endgroup\fontaxes@foreach@
                 347 }
                 348 \langle/package\rangle
```
### <span id="page-13-0"></span>**3.8 Tests**

The file test-fontaxes.tex (docstrip target test) exercises some features of fontaxes. Since it is rather ad-hoc code, it is not shown here. (It also requires the MinionPro package.)